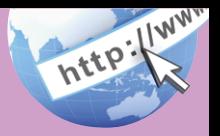

# よくあるご質問

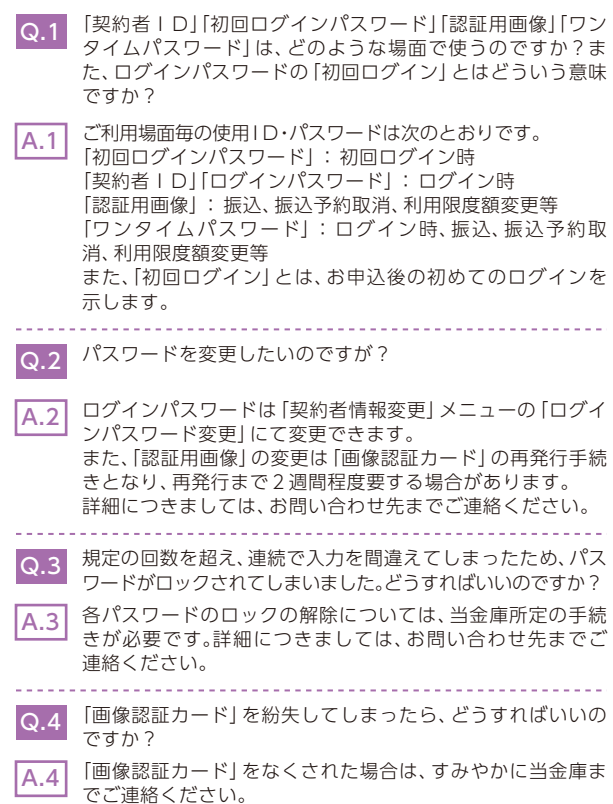

### ご注意事項/

### 契約者ID、各パスワードの管理について

画像認証カードおよびお申込用紙(お客様控)は、通帳、印鑑および キャッシュカードと同様に非常に大切なものです。 以下の点にご注意のうえ、お客様ご自身で厳重に管理してください。

■画像認証カードおよびお申込用紙(お客様控)は他人の目に容易に触れ るところに放置しないでください。

■各パスワードは、他人には絶対に教えないでください。 ※当金庫職員が、お客様にパスワードを確認させていただくことは ありません。

- ■「ログインパスワード」は、定期的に変更していただくことをお奨めします。
- ■契約者ID や各パスワードが他人に知られたと思う場合は、「IB取引中 止操作」またはすみやかに当金庫までご連絡ください。
- ■IBシステムがパスワード等の重要情報のコピーをアップロード要求す ることはありませんので、絶対にアップロードしないでください。

## セキュリティに注意してください

最近、マルウェア、ウィルス、フィッシング詐欺等により、お客様から暗証番 号(パスワード)などを不正に取得し、お客様に成りすまして、お客様の口 座から不正に預金を引き出す(振り込む)被害が発生しております。本 サービスをより安全にご利用いただくために、以下の点にご注意のうえ、 本サービスをご利用いただきますようお願いいたします。

#### ■ウィルス対策ソフト等は最新の状態に保つ

ウィルス対策ソフト「Rapport(ラポート)」等を導入し、ウィルス対策ソ フト、ブラウザ・OS、スマートフォンのセキュリティ水準を最新の状態に 保ってください。

#### ■不審な電子メールの開封、不審なソフトのダウンロード、不審なリンク へのアクセスは行わない

コンピュータウィルスやスパイウェアは、電子メール開封時やフリーソ フト等のダウンロード、不審なホームページを開いたときなどに、気付 かれないままスマートフォンに入り込む可能性があります。心当たりの ない電子メールの開封や不審なフリーソフト等のダウンロードには十 分ご注意ください。また、ウィルス等に感染した疑いのある場合は、す ぐにセキュリティ対策ソフトなどでウィルスチェックを行ってください。

#### ■重要な情報をスマートフォン内に保存しない

パスワード等の重要情報は、絶対にスマートフォン内に保存しないでく ださい。コンピュータウィルスやスパイウェアによってそれらが流出し た場合、深刻な被害に遭うおそれがあります。同様に、ネットワーク上の サービス(例:クラウドサーバー)等にこれらの重要情報を保存すること もやめてください。